# ROBOT PROTOTIPO EXPLORADOR TERRESTRE PARA SU USO LUEGO DE UN TERREMOTO

Collantes Gerson, De La Cruz Frank, Melgarejo Ronald, Murga Josue, Silvestre Eduard Estudiantes de Pregrado de la Universidad Ricardo Palma

*Abstract. The concept Robot explorer is implementing an unmanned rover adapted to road, with the possibility of implementing various sensors, prepare and be able to send to the place that we want to perform the studies we need. The explores has an independent chassis for each axis, allowing it to access to difficult terrains (with many debris). It also has a radio control allowing wireless connection.* 

#### **1 Introducción**

La ubicación geográfica del país le ocasiona una fuerte actividad sísmica, como también las condiciones climáticas causan constantes catástrofes. Por lo que el presente trabajo de investigación se basa en la necesidad de diseñar un robot explorador prototipo que pueda ingresar entre escombros y estructuras inestables para su búsqueda con las víctimas de desastres naturales. Las tareas de búsqueda y rescate pueden prolongarse debido a sus riesgos y seguridad.

### **2 Presentación del problema**

Bomberos o personal de rescate se ven expuestos a una zona de alto peligro, ya que en la mayoría de los casos exponen su vida para llevar a cabo una labor en áreas donde la seguridad personal está expuesta, como lo son: zonas con riesgo de explosión, derrumbe, poca luz, subterráneas, entre otras más a las que se exponen diariamente.

#### **3 Descripción de la solución**

La existencia de un robot de búsqueda haría que el proceso de rescate de las víctimas atrapadas entre escombros conlleve menos tiempo, disminuyendo el número de pérdidas humanas además de arriesgar la vida de los rescatistas.

En el proceso de búsqueda de rutas ideales para el rescate, los escombros no tienen que ser un impedimento para el avance del robot. Se diseño un chasis para cada eje, esto lo hace dinámico para distintos tipos de rutas.

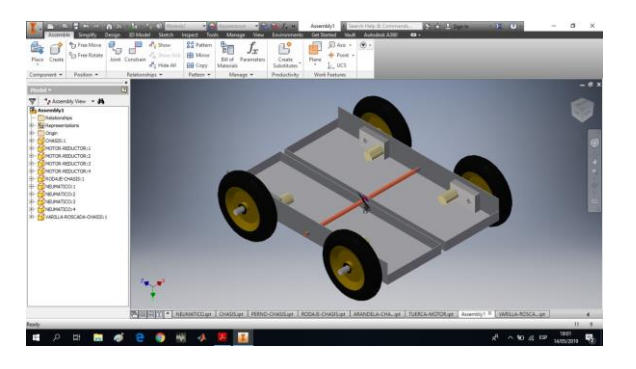

**Figura 3 1**

Además, se implemento motores de 12v a 4A conjunto con drivers (MonsterShield) con capacidad de 30A, con la finalidad de obtener el torque necesario para distintos tipos de obstáculos.

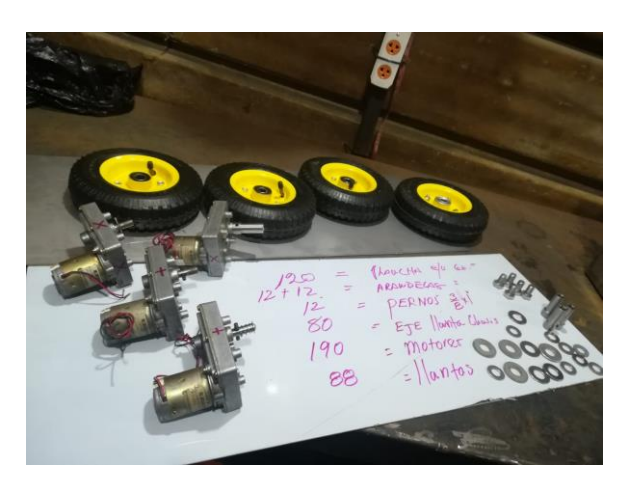

**Figura 3 2**

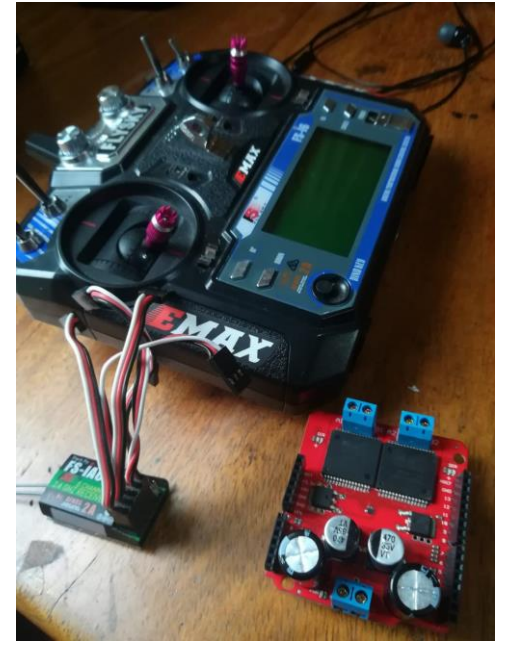

**Figura 3 3**

Para la conexión inalámbrica se uso dos módulos NRF24L01 (Receptor-Transmisor) conectados mediante el microcontrolador Atmega328 (Arduino Nano)

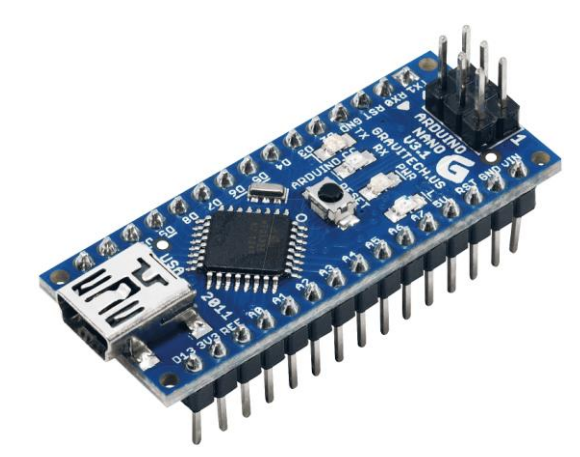

**Figura 3 4**

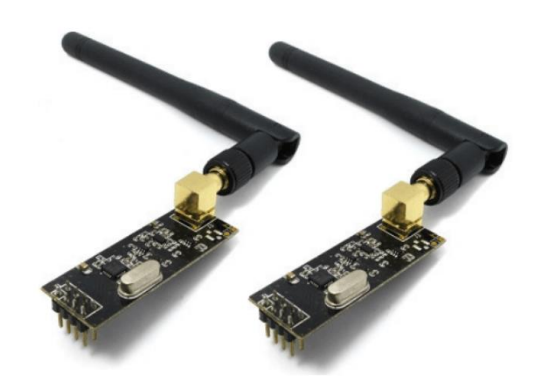

**Figura 3 5**

# **4 Resultados**

El prototipo realizado lo obtenemos en las siguientes imágenes.

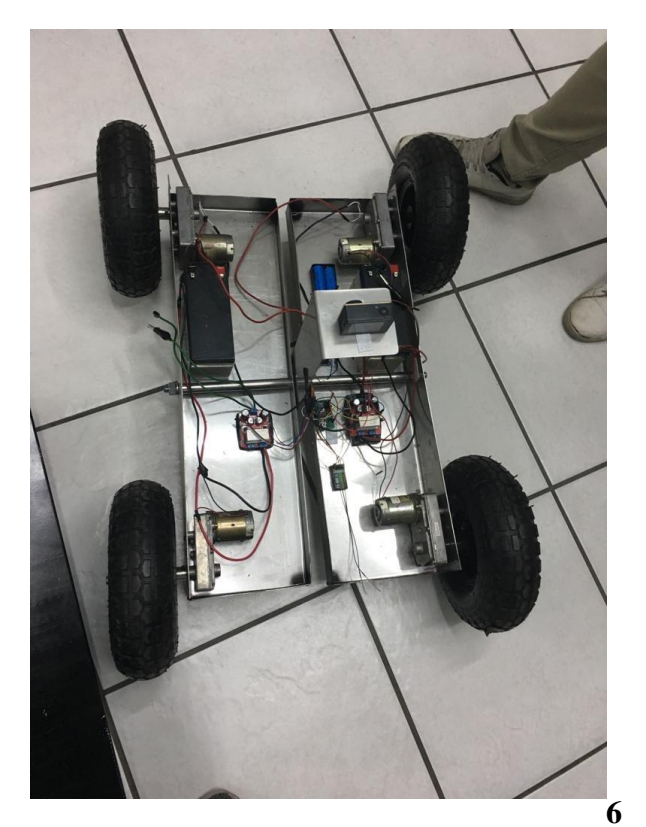

**Figura 4 1**

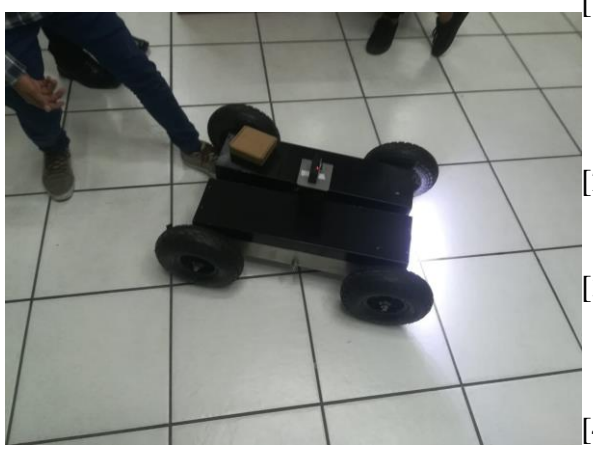

**Figura 4 2**

# **5 Conclusiones**

- El robot prototipo desarrollado con Arduino nano, sirve para realizar tareas de búsqueda y comunicación luego de un terremoto, por un tiempo aproximado de una hora, el cual dependerá de la carga de la batería.
- El servicio de transmisión de video en vivo para observar remotamente el entorno por donde se desplaza el

prototipo a través de la cámara integrada ha sido instalado completamente, el tiempo que demora en que el video sea receptado por el rescatista, depende del uso del canal del router (enrutador) por dispositivos conectados a la misma red inalámbrica en la que opera el robot y la distancia de la conexión entre el prototipo y el dispositivo de control remoto, donde la variación de distancia no repercute en un considerable aumento de retardo en transmisión de video.

- La detección de obstáculos y su representación adecuada en los sistemas móviles son temas aún en desarrollo.

# **6 Referencias bibliográficas**

- [1] Exploradores lunares http://www.guioteca.com/exploracionespacial/curiosity-todo-sobre-el-granrobot-explorador-de-marte/
- [2] W Bolton "Ingeniería De Control 2da Edición"
- [3] C. Balaguer, S. Garrido, L. Moreno " Ingeniería de control. Modelado, análisis y control de sistemas"
- [4] Smith-Corripio (1991) "Control Automático de Procesos"
- [5] K. Ogata "Ingeniería de Control Moderna "
- [6] B.C. Kuo "sistemas de control automatico "
- [7] S. Gomez, "SOLIDWORKS SIMULATION"